## **Panasonic**

## **Compact Stereo System**

Model No. SC-AP01

AirPlay function allows you to stream music wirelessly from an iOS device, such as iPhone or iPod touch to the speakers of SC-AP01.

To use the AirPlay function, SC-AP01 must join the same wireless network as the iOS device through the wireless network router (access point).

## **QUICK START GUIDE**

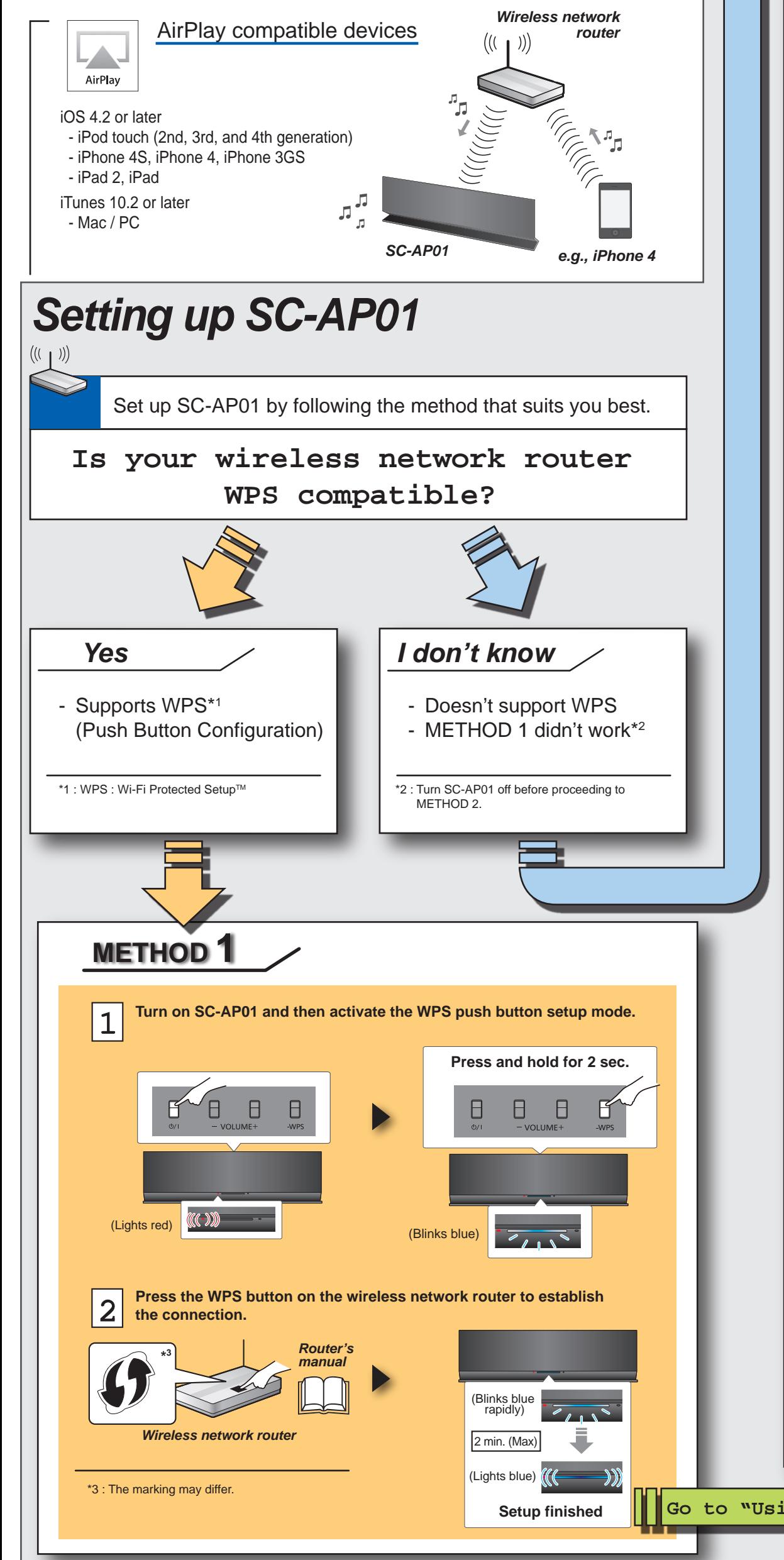

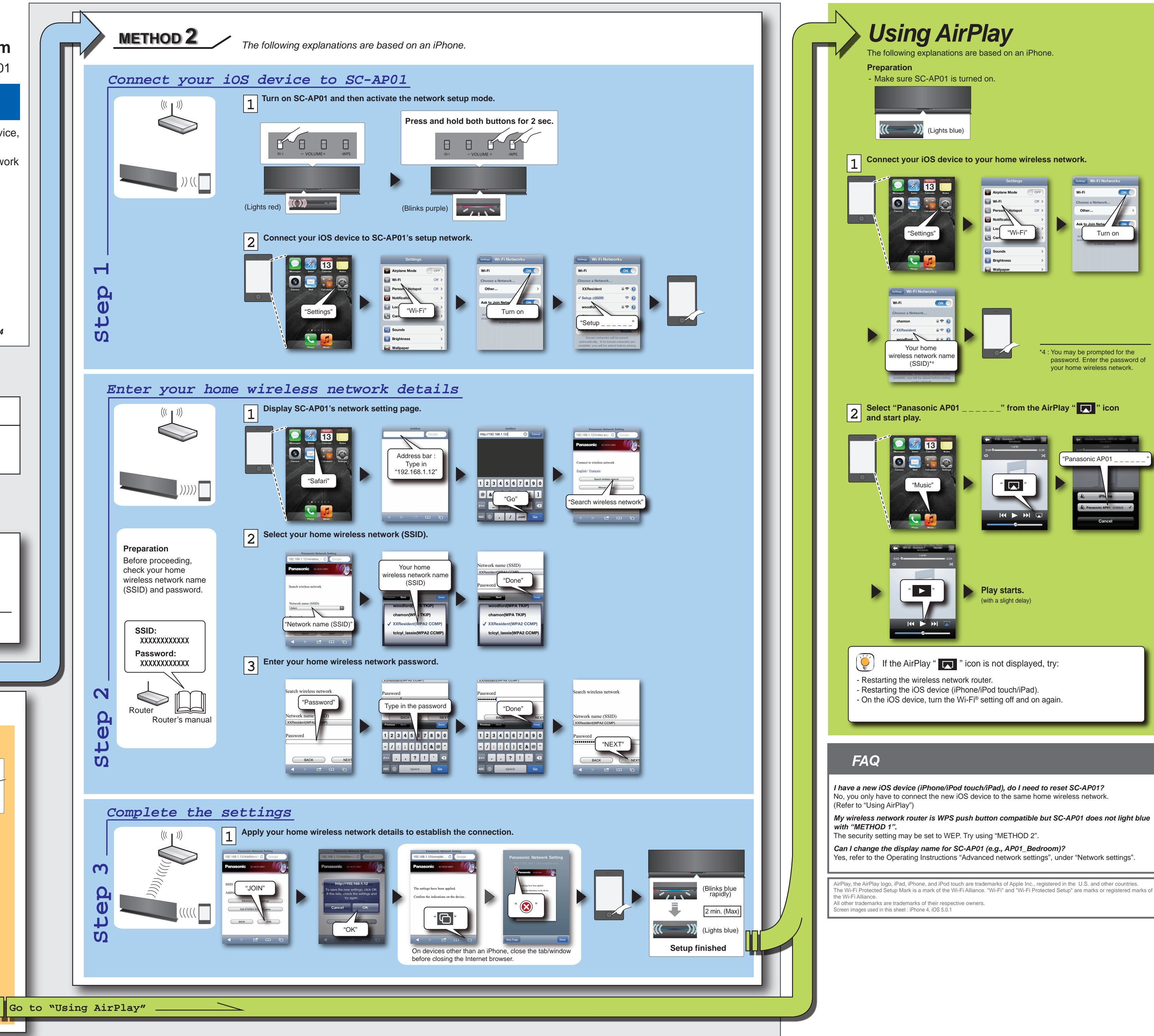